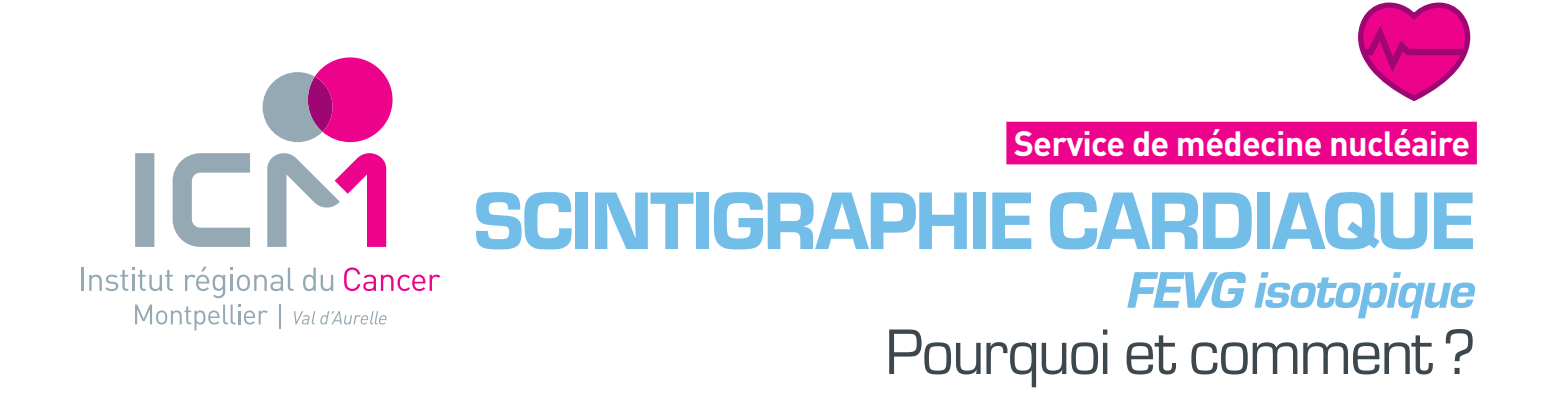

# à quoi sert l'examen ?

La **scintigraphie cardiaque** est un **examen d'imagerie** qui évalue votre fonction cardiaque. Plus précisément, cet examen permet d'estimer la fraction d'éjection du ventricule gauche (FEVG). Ce paramètre est utile pour apprécier le retentissement de votre traitement sur le fonctionnement de votre cœur.

## Comment se déroule l'examen ?

### Avant l'examen

L'examen est contre indiqué en cas de grossesse. Si vous êtes enceinte ou susceptible de l'être, signalez-le.

Il n'est pas nécessaire d'être à jeun et vous pouvez prendre normalement vos médicaments. Choisissez une tenue confortable (évitez les robes).

### **Injections**

Le manipulateur radio vous fait **2 injections de produit :**

• 1<sup>ère</sup> injection  $\blacksquare$  20 à 30 minutes d'attente  $\blacksquare$  2<sup>e</sup> injection (produit radioactif). **Après la 2e injection,** il vous accompagne en salle d'examen.

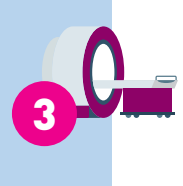

1

2

4

5

### Examen

Vous êtes installés sur la table d'examen dans une position confortable, sur le dos. Des électrodes sont posées sur votre torse afin d'enregistrer votre électrocardiogramme. Puis la caméra enregistre des images pendant environ 15 minutes. *Il est important que vous restiez immobile, tranquille pendant toute la durée de l'examen.*

### Résultats

Les résultats sont interprétés et transmis directement au médecin prescripteur.

### Après l'examen

Le jour de l'examen, **buvez régulièrement de l'eau** pour bien éliminer le produit.

## **Questions fréquentes**

### Le produit injecté est-il toxique ?

Le produit administré est appelé médicament radiopharmaceutique.

La dose de rayonnements ionisants délivrée lors de l'examen est très faible et sans effet toxique sur la santé. La dose est comparable aux examens de radiologie.

## L'examen est-il douloureux?

L'examen n'est pas douloureux. Lorsque vous êtes installé.e sur la table d'examen, prenez une position confortable et si vous ressentez une gêne, signalez-le à l'équipe.

## Après l'examen suis-ie radioactif?

Pendant les heures qui suivent votre sortie du service, vous êtes susceptibles de délivrer à vous-même et autour de vous de très faibles doses de rayonnements.

Il n'y a pas de risque pour vous ou vos proches, y compris les femmes enceintes et les jeunes enfants.

## Et la recherche?

À l'ICM, vos images peuvent être utilisées à des fins de recherche.

Conformément aux dispositifs du nouveau Règlement Général Européen sur la protection des données, les images sont rendues anonymes avant d'être diffusées. Vous pouvez vous opposer à cette utilisation en le signalant au service.

### **Notes personnelles**

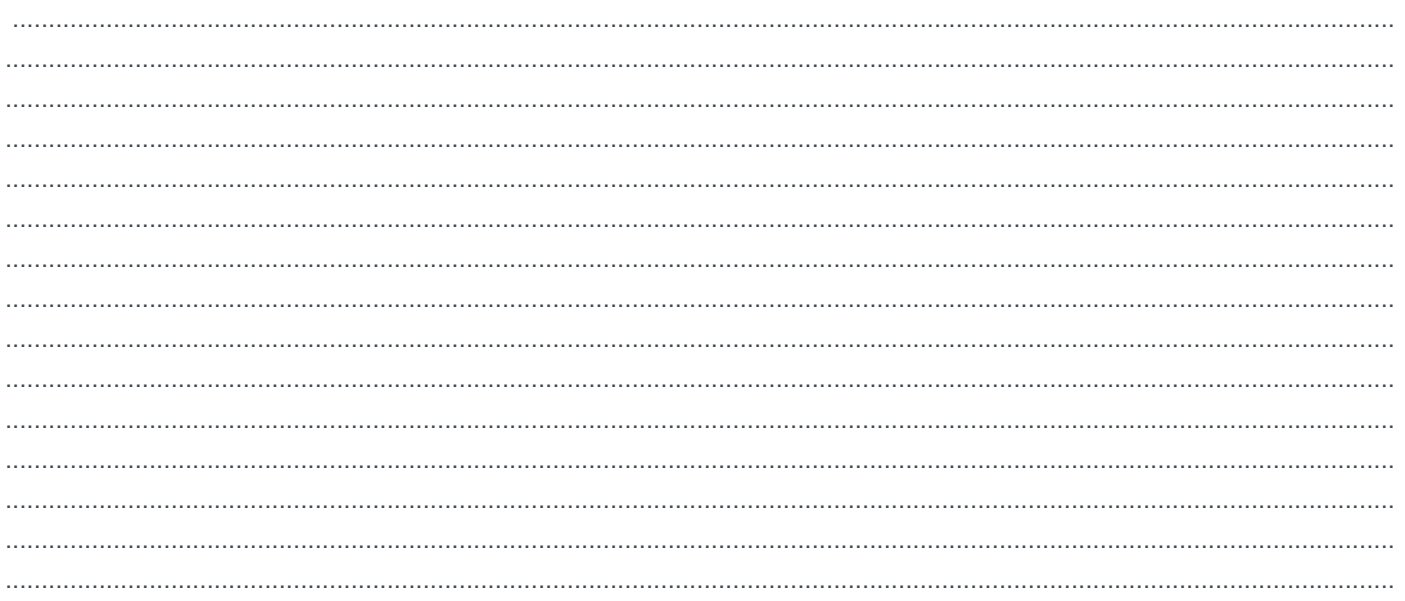

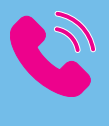

Toute l'équipe du service de médecine nucléaire est là pour que l'examen se déroule dans les meilleures conditions possibles.

Merci de lui signaler tout élément important pour vous.

Secretariat médecine nucléaire 04 67 61 31 90

**Contact**